#### **Firebase JS** 요즘 누가 유료로 웹서비스 구축 하나, 파이어 베이스의 모든 것-JAVASCRIPT

David . 2021.02.01

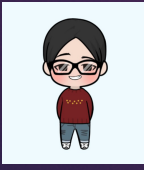

### Firebase Database(Firestore) 실습

▶ 데이타 갱신(Update)

# Firebase Database 실습(레코드선택)

```
var _{\text{allBbs}} = [];
function onLoadData() {
$("#tblData").empty();
```

```
db.collection("bbs")
.get()
.then((querySnapshot) \Rightarrow {
querySnapshot.forEach((doc) => {
```

```
var _t = \{id: doc.id,
value: doc.data()
}
```

```
_allBbs.push(_t);
```

```
var _str = '<tr onclick="onSelectData(\'' + doc.id + '\')">';
str += "<td>" + doc.data().email + "</td>";
\bar{p}str += "<td>" + doc.data().name + "</td>";
str += "<td>" + doc.data().eventtime + "</td></tr>";
$("#tblData").append(_str);
```

```
});
})
```

```
\text{.catch}((error) => {
console.log("Error getting documents: ", error);
});
}
```
# Firebase Database 실습(레코드 선택 평션)

<button onclick="onUpdateRecord()" data-rec-id="" id="btnUpdate" class="btn btn-primary">데이타 업데이트</button>

```
function onSelectData(id) {
console.log(id);
var _item = _allBbs.find(item => item.id == id);
console.log(_item)
if (_item) {
$("#btnUpdate").attr("data-rec-id", id);
$("#exampleInputEmail1").val(_item.value.email);
$("#exampleInputName").val(_item.value.name);
}
else {
$("#btnUpdate").attr("data-rec-id", '')
}
```
}

## Firebase Database 실습(업데이트 타입1)

var db = firebase.firestore(); db .collection("bbs") .doc(id) .set( { … }, { merge: true } ) .then(function() {

});

## Firebase Database 실습(업데이트 타입2)

var mRef = db.collection("bbs").doc(id);

mRef

.update({

…  $\frac{1}{3}$ .then(function() {});

#### Firebase Database 실습(삭제)

db.collection("bbs").doc(id).delete().then(() => { console.log("Document successfully deleted!"); }).catch((error)  $\Rightarrow$  { console.error("Error removing document: ", error); });